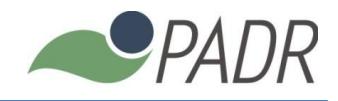

## **EDITAL DE SELEÇÃO 01/PADR/2017.**

#### **NORMAS COMPLEMENTARES DE SELEÇÃO PARA INGRESSO EM 2017.1 NO PROGRAMA DE MESTRADO ACADÊMICO EM ADMINISTRAÇÃO E DESENVOLVIMENTO RURAL**

A Coordenação do Programa de Pós-Graduação em Administração e Desenvolvimento Rural (PADR) torna público o Edital, complementar ao Edital da PRPPG disponível em www.prppg.ufrpe.br, e em conformidade com a Resolução do CEPE, no. 211/2012 para ingresso para o curso de Mestrado em Administração e Desenvolvimento Rural em nível Acadêmico para o ano letivo de 2018, conforme as regras transcritas a seguir.

## **1 – INSCRIÇÃO**

- 1.1 As inscrições deverão ser realizadas exclusivamente online através do endereço www.editais.prppg.ufrpe.br, obedecendo ao cronograma do processo seletivo, conforme descrito no Edital Geral da UFRPE para ingresso em 2018 e neste Edital de normas complementares.
- 1.2 O candidato assume total responsabilidade pelas informações prestadas, arcando com as consequências de eventuais erros no preenchimento e envio do formulário de inscrição e documentações.
- 1.3 As linhas de pesquisa do Programa são:
	- a) **LINHA DE PESQUISA 1 - GESTÃO, MERCADOS E AGRONEGÓCIO**: Competitividade, gestão e estratégias de empresas. Análise de custos e de sistemas de produção. Padrões de qualidade e certificação de produtos. Estruturas e características de mercados. Cadeias produtivas. Agronegócio e empresa familiar.
	- b) **LINHA DE PESQUISA 2 - POLÍTICAS PÚBLICAS E DESENVOLVIMENTO RURAL SUSTENTÁVEL**: Estudo do desenvolvimento rural sustentável. Análise da dinâmica das transformações globais e do papel do Estado nas políticas agrícolas, de infraestrutura e compensatórias. Análise de indicadores e estratégias para o desenvolvimento sustentável.
- 1.4 É vedada a inscrição do mesmo candidato em mais de uma linha de pesquisa do PADR.
- 1.5 O não cumprimento de qualquer um dos itens do Edital Geral e/ou Complementar acarretará, a qualquer tempo, o cancelamento da inscrição do candidato.
- 1.6 Para concorrer na seleção do PADR é exigido o diploma de Bacharelado em Administração ou Bacharelado nas áreas definidas na tabela de títulos. O referido diploma deverá ser emitido por instituições brasileiras de ensino, reconhecidas pelo MEC.

Parágrafo único: Os candidatos portadores de diploma de Graduação ou Pós-Graduação emitido no exterior deverão, no ato da inscrição, apresentar o documento com a respectiva autenticação consular brasileira e a revalidação em instituição brasileira reconhecida pela CAPES e demais requisitos da legislação em vigor. É nula a inscrição de candidatos que não atendam a este requisito.

- 1.7 É vedada a homologação de inscrições fora do perfil estabelecido neste edital.
- 1.8 Em cursos nacionais e reconhecidos, caso o diploma ainda não tenha sido emitido, será aceita a declaração de conclusão de curso e colação de grau. A declaração somente será aceita se a conclusão tiver ocorrido até no máximo dois anos.
- 1.9 Aos alunos que forem concluintes da graduação será aceita declaração de que está no último período do curso, computando para os devidos fins nas provas de títulos, a pontuação integral como diploma da área em que o candidato está cursando sua graduação.
- 1.10 Após inscrição *online*, deverá o candidato, no período indicado no calendário da seleção (ANEXO IV CALENDÁRIO DA SELEÇÃO 2018.1 DO PADR), entregar, pessoalmente ou por procurador devidamente autorizado, em um envelope pardo e lacrado, os documentos listados abaixo, na Secretaria do Programa de Pós-Graduação em Administração e Desenvolvimento Rural:
	- a) ANEXO I **-** Formulário de Inscrição preenchido e encadernado, conforme letra "i".

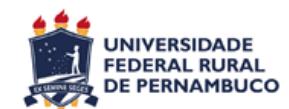

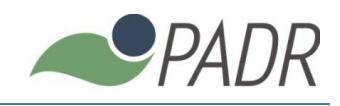

- b) Cópia autenticada do Diploma ou documento equivalente do curso de graduação. Esta cópia deverá ser encadernada, conforme letra "i".
- c) Currículo Lattes impresso e encadernado, conforme letra "i".
- d) ANEXO II Declaração assinada manifestando opção por utilização do escore do TOEFL em substituição ao exame de suficiência em língua inglesa**,** caso não deseje fazer prova de inglês aplicada pelo PADR. Esta declaração deverá ser encadernada, conforme letra "i".
- e) Cópia documentação comprobatória de pontuação do TOEFL (caso não opte por fazer prova de inglês aplicada pelo PADR) encadernada, conforme letra "i".
- f) ANEXO III **-** Declaração que possui disponibilidade para dedicação diurna e integral ao programa ao longo do período do curso**.** Esta declaração deverá ser encadernada, conforme letra "i".
- g) Cópia da documentação comprobatória para Análise Curricular encadernada, conforme letra "i".
- h) Pré-projeto de pesquisa em modelo do programa encadernado, conforme letra "i".
- i) Toda documentação acima deverá ser entregue em uma única encadernação em espiral. A encadernação deverá ser disposta obedecendo a seguinte sequência:
	- 1 Formulário de Inscrição.
	- 2 Cópia autenticada Diploma ou correlato.
	- 3 Currículo Lattes impresso.
	- 4 Declaração de opção do Toefl (apenas para optantes).
	- 5 *Score* do Toefl (apenas para optantes).
	- 6 Declaração de disponibilidade de tempo.

7 – Qualquer comprovante que permita pontuação na tabela de Análise Curricular. Exemplos: comprovante de histórico escolar, comprovante de especialização, comprovante de experiência didática, comprovante de produção intelectual, comprovante de artigos publicados e comprovantes de demais atividades (PIBIC, PET, Láureas), etc.

- 8 Pré-projeto de pesquisa.
- 1.11 A documentação referida no item 1.10 poderá ser enviada por meio postal expresso (SEDEX) destinada à Comissão de Seleção do Programa de Pós-Graduação em Administração e Desenvolvimento Rural da UFRPE, cujo endereço é: Rua Dom Manuel de Medeiros, s/n Dois Irmãos - CEP 52171-900. A Comissão não se responsabilizará por extravios de transporte.
- 1.12 Não serão aceitos envelopes que tenham data de postagem superior ao dia **06/11/2017**. Também não serão aceitos documentos recepcionados após o dia **08/11/2017**, independente da data de postagem. Caso exista prorrogação no prazo de inscrições, a comissão pode, a seu critério, dilatar ou não o prazo de recebimento de documentação via postal. Os novos prazos serão informados no site do PADR e no mural da Secretaria, através de uma nova versão do calendário de seleção.
- 1.13 A não entrega da documentação acima, no prazo definido no calendário, implica desclassificação do candidato e/ou não homologação da inscrição. A entrega de documentação incompleta também implica classificação ou não homologação da inscrição.
- 1.14 A Comissão de seleção será indicada pelo Colegiado de Coordenação Didática (CCD) do PADR e será composta por um mínimo de 03 (três) professores titulares e 03 (três) professores suplentes com título de Doutor e pertencentes ao corpo docente do PADR.
- 1.15 Além dos casos legais que permitem a convocação dos suplentes, a Comissão de Seleção poderá convocar a participação dos suplentes para a avaliação de títulos e defesa dos projetos, juntamente com os titulares, ou na ausência de qualquer um destes. O quórum mínimo para início da defesa do projeto será de 03 (três) professores suplentes e/ou titulares.
- 1.16 São de inteira e exclusiva responsabilidade do candidato as informações e documentações por ele fornecidas para a inscrição, as quais não poderão ser alteradas ou complementadas, em nenhuma hipótese ou a qualquer título.
- 1.17 Os pedidos de inscrição serão apreciados pela Comissão de Admissão e Seleção designada pelo Colegiado de Coordenação Didática (CCD) do PADR e homologados, antes do início do processo seletivo, pelo referido Colegiado, caso atendam a todos os requisitos e documentos exigidos pelo presente edital.
- 1.18 A comissão poderá indeferir inscrições que apresentem documentações incompletas, entregues fora do prazo ou que não atendam aos requisitos do presente edital.

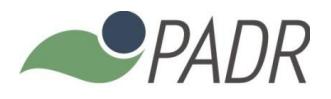

- 1.19 A comissão pode, a qualquer tempo, eliminar candidatos mediante a identificação de vícios no processo, problemas relacionados a documentação ou que não atendam aos requisitos presente edital, mesmo que em prazo posterior ao calendário, cabendo neste caso recurso de 03 (três) dias a partir da data de publicação do ato na página na internet e no mural de avisos do programa.
- 1.20 A lista dos candidatos que tiveram suas inscrições homologadas será publicada na página do PADR (www.padr.ufpe.br) e/ou no mural de sua secretaria, assegurando-se ao candidato o direito de recurso no prazo de 03 (três) dias a contar da data da divulgação, dirigido CCD, que poderá reconsiderar ou não a decisão. Os prazos recursais para as demais etapas serão de 03 (três) dias, a contar da sua publicação.

### **2 DAS VAGAS E ETAPAS DO PROCESSO**

2.1 Para o ano de 2018, o Colegiado de Coordenação Didática (CCD) definiu a abertura de **28 (vinte e oito)** novas vagas. Este quantitativo poderá não ser preenchido se os candidatos não atingirem as pontuações mínimas descritas neste edital. A distribuição das vagas entre as linhas de pesquisa obedecerá ao indicado na tabela abaixo.

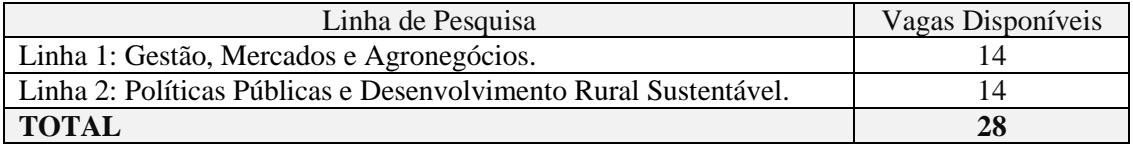

- 2.2 Considerando a Resolução 096/2015 do CEPE/UFRPE, será reservada 01 (uma) vaga para servidor ativo da Universidade Federal Rural de Pernambuco. Esta vaga será extra do total informado no item 2.1. O candidato poderá se inscrever em qualquer uma das linhas de pesquisa, sendo considerado aprovado aquele que obtiver a maior nota final, desde que atenda a todos os critérios e exigências do presente edital para ser aprovado. Caso não existam inscritos, esta vaga não poderá ser usada para ampla concorrência.
- 2.3 É vedado ao candidato que optar por reserva de vaga: a) concorrer ao mesmo tempo na reserva de vagas e nas vagas de ampla concorrência e b) concorrer em mais de uma Linha de Pesquisa.
- 2.4 O processo seletivo será composto pelas seguintes etapas eliminatórias e classificatórias:

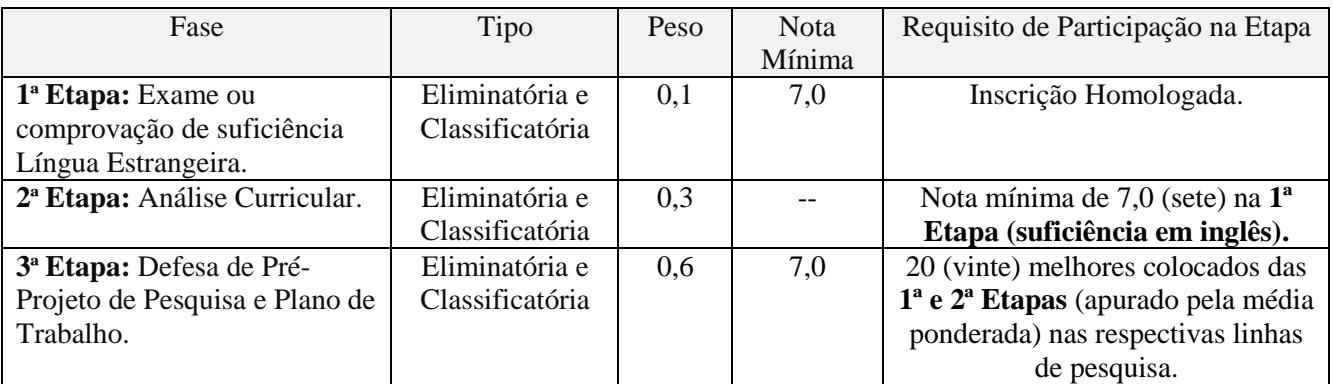

- 2.5 Será eliminado do processo seletivo o candidato que atenda a, pelo menos, um dos seguintes pontos, sem prejuízo para os demais casos descritos nos editais de seleção Geral e Complementar:
	- a) Obtiver nota menor que 7,0 (sete) na **1ª Etapa.**
	- b) Não estiver entre os 20 (vinte) melhores colocados das **1ª e 2ª Etapas**. A apuração será feita por linha de pesquisa, o que gerará duas listas de classificação distintas, cada uma com até 20 (vinte) candidatos, obedecendo as regras de desempate.
	- c) Nota Global, apurada nas **1ª, 2ª** e **3ª Etapas**, inferior 7,0 (sete).
- 2.6 A forma detalhada de avaliação de cada etapa do processo deverá ser realizada conforme informado nas seções seguintes.

## **3 SUFICIÊNCIA DE LÍNGUA ESTRANGEIRA**

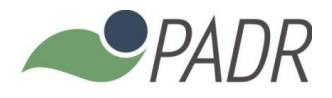

- 3.1 Os candidatos deverão realizar prova do idioma inglês de caráter eliminatório e classificatório, em local e datas a serem divulgados pelo programa através de sua página na internet e/ou no mural de avisos do programa com até 24 (vinte e quatro) horas de antecedência**.**
- 3.2 A prova de suficiência de língua estrangeira é direcionada exclusivamente para os candidatos inscritos na seleção, sendo vedada a participação de não inscritos.
- 3.3 A prova terá duração de 2 (duas) horas, sendo permitido o uso de dicionário impresso e vedado o uso de aparelhos eletrônicos de tradução e de comunicação.
- 3.4 O candidato deverá demonstrar habilidade de ler e interpretar um texto científico da área de Administração no idioma inglês. A prova será regida pelos critérios indicados na tabela.

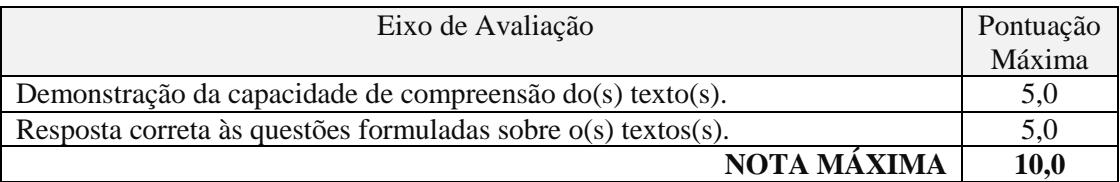

- 3.5 Caso o número de inscritos supere a capacidade da sala, o PADR poderá aplicar a prova em dias e/ou horários diferenciados, obedecendo à ordem alfabética dos candidatos.
- 3.6 O não comparecimento do candidato à prova de Língua Estrangeira no dia e horário determinado implicará desclassificação do certame de seleção, salvo se o candidato optar previamente pela comprovação por meio do TOEFL, nos termos deste Edital.
- 3.7 O resultado obtido no Exame TOEFL será aceito, em substituição à prova de língua estrangeira, desde que seja informado preliminarmente, conforme calendário e seja anexada a cópia legível do seu resultado, em exame que tenha sido realizado nos últimos cinco anos a contar da data de entrega.
- 3.8 Será adotada a tabela seguinte para fins de conversão do *score* em nota para o processo seletivo. Serão aceitas apenas as versões indicadas na tabela.

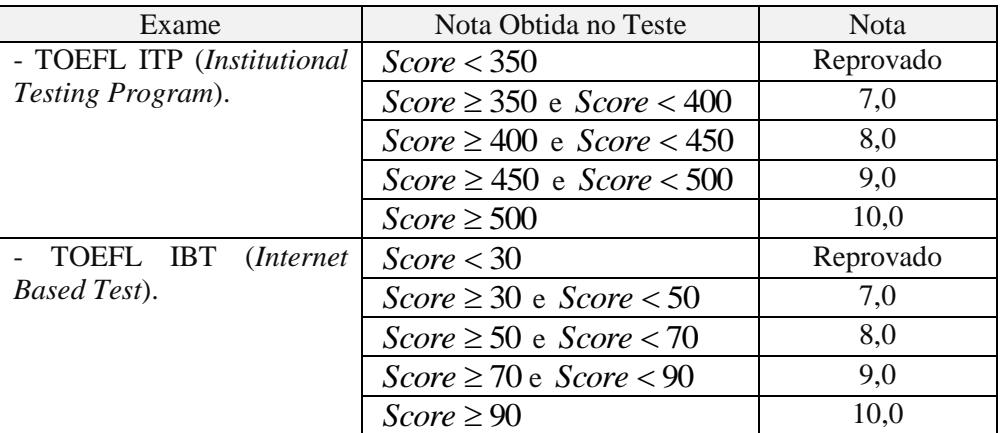

3.9 Será eliminado da seleção o candidato que obtiver nota inferior a sete no exame de língua estrangeira, incluindo situações onde o candidato apresentar exames do TOEFL com *score* considerado "reprovado" através da tabela acima. Neste caso, é vedado ao candidato prestar prova de idiomas no local indicado pelo programa.

## **4 ANÁLISE CURRICULAR**

- 4.1 A comissão de concurso efetuará o julgamento da pontuação do candidato através dos documentos comprobatórios dos mesmos. Desta forma, os títulos somente serão computados quando acompanhados de cópias de declarações, certificados ou demais documentos comprobatórios.
- 4.2 A documentação deverá ser entregue em cópia encadernada, conforme disposto no item 1.10.
- 4.3 É vedado acrescentar ou retificar qualquer documento após o período de entrega dos envelopes.
- 4.4 A comissão julgará e enquadrará os documentos apresentados conforme tabela a seguir. O somatório de todos os pontos obtidos na tabela seguinte não poderá exceder 10,0.

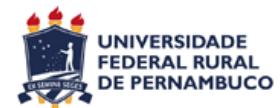

Universidade Federal Rural de Pernambuco Pró-reitora de Pesquisa e Pós-graduação Programa de Pós-graduação em Administração e Desenvolvimento Rural

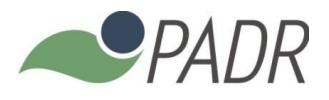

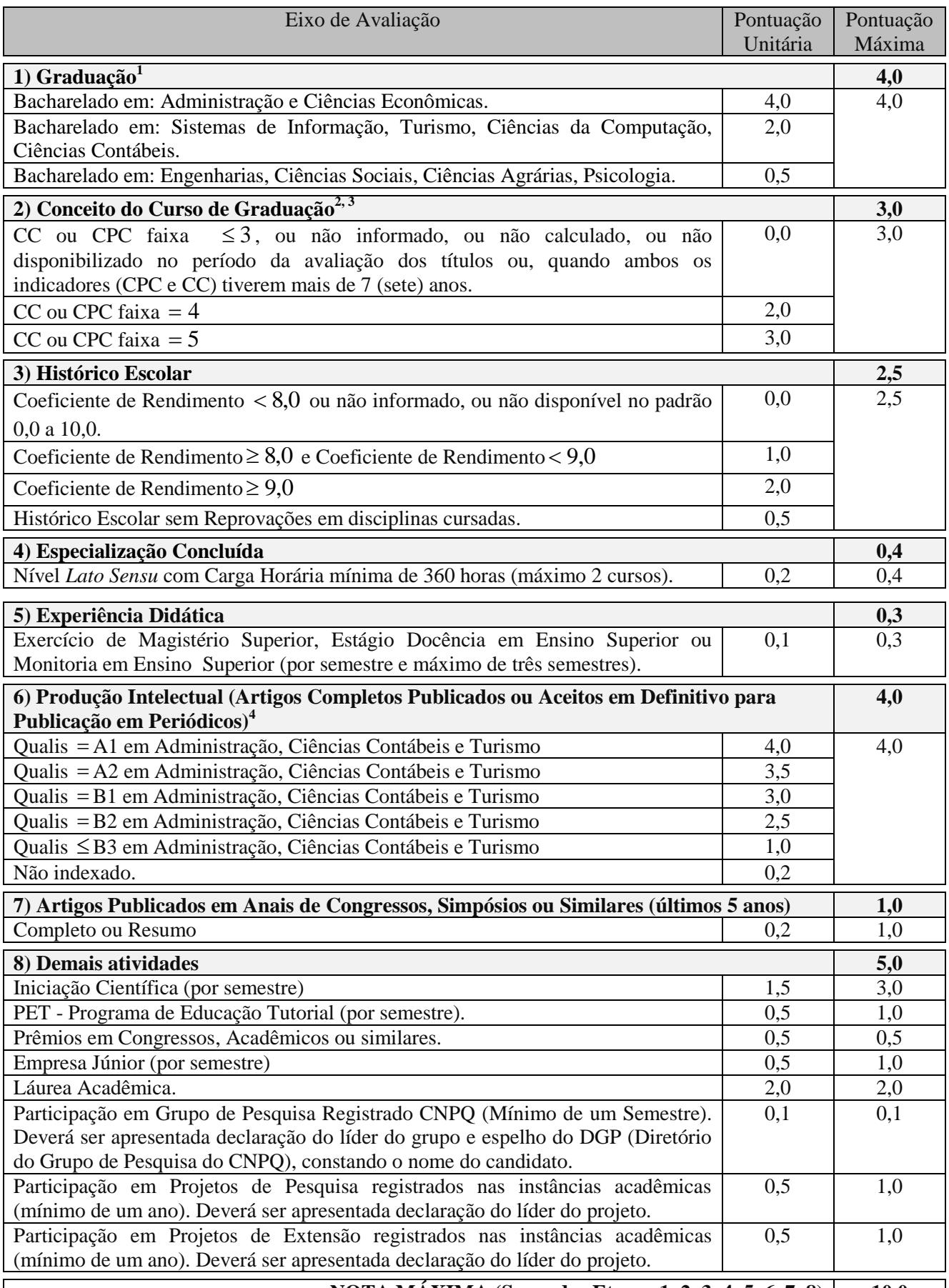

**NOTA MÁXIMA (Soma das Etapas 1, 2, 3, 4, 5, 6, 7, 8) 10,0 1 –** *Deverá ser computado apenas um curso de graduação. Na apresentação de mais de um, a comissão pontuará o* $1 -$ *Deverá ser computado apenas um curso de graduação. Na apresentação de mais de um, a comissão pontuará o de maior valor.* 

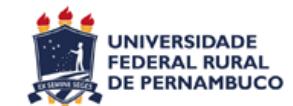

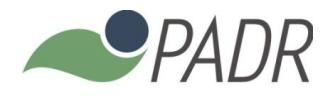

*2 - Aplicando o indicador mais recente dentre o Conceito do Curso (CC) e o Conceito Preliminar do Curso (CPC). A consulta do indicador será feita pela comissão, diretamente no site E-mec (emec.mec.gov.br) e INEP (http://www.inep.gov.br/) na fase de avaliação de títulos.* 

*3 – Será computado o indicador do curso de graduação que foi pontuado no item "Graduação".* 

*4 – A comissão efetuará a consulta do estrato do periódico no site sucupira.capes.gov.br. O candidato deverá apresentar cópia completa do artigo e informar o ISSN do periódico.* 

### **5 PRÉ-PROJETO DE PESQUISA E PLANO DE TRABALHO**

- 5.1 O candidato deverá elaborar Pré-Projeto de Pesquisa, versando sobre tema aderente a linha de pesquisa escolhida no ato da inscrição.
- 5.2 Somente participarão desta etapa os 20 (vinte) melhores colocados de cada Linha de Pesquisa, através da apuração da média ponderada das duas etapas anteriores (suficiência no idioma e prova de títulos), conforme equação 1.

$$
Média \; Parcial = \frac{\sum_{i=1}^{n} x_i p_i}{\sum_{i=1}^{n} p_i}
$$

 $[1]$ 

**Onde**:

1 *x* : *Nota Final obtida na 1ª Etapa (Suficiência em Língua Estrangeira)*

2 *x : Nota Final obtida na 2ª Etapa (Prova de Títulos)*

*p*

*p*<sup>1</sup> *0,1 (peso da 1ª Etapa)*

*p*<sup>2</sup> *0,3 (peso da 2ª Etapa)*

- 5.3 Os empates para geração da lista dos 20 (vinte) melhores classificados por linha de pesquisa para fins de participação **3ª Etapa** serão resolvidos observando-se, sucessivamente:
	- a) Maior nota final na 2ª Etapa (Análise Curricular)
	- b) Maior nota final na 1ª Etapa (Teste de Suficiência em Língua Estrangeira)
	- c) Maior pontuação no item 6 da 2ª Etapa (Produção Intelectual: Artigos Completos Publicados ou Aceitos em Definitivo para Publicação em Periódicos).
	- d) Maior pontuação no item 7 da 2ª Etapa (Artigos Publicados em Anais de Congressos, Simpósios ou Similares).
	- e) Maior pontuação no item 3 da 2ª Etapa (Histórico Escolar).
	- f) Maior pontuação no item 8 da 2ª Etapa (Demais Atividades).
	- g) Candidato de maior idade.
- 5.4 O PADR divulgará a lista dos candidatos aptos a participarem da **3ª Etapa**, juntamente com horários e locais de apresentação. O não comparecimento nos locais e datas definidos implicará eliminação, sendo vedado o reagendamento da apresentação.
- 5.5 O candidato apto para participação da **3ª Etapa** deverá realizar defesa oral do Pré-projeto para a banca de avaliação. Não será permitido o uso de recursos eletrônicos (tais como *Datashow)* ou slides, ficando disponível apenas o uso de quadro branco. A apresentação durará até 10 (dez) minutos, com direito a arguição opcional da banca.
- 5.6 A análise e julgamento pela banca do Pré-projeto, bem como sua defesa oral, será feita em duas partes:
	- a) Parte I: Escopo de Pesquisa, com peso =0,4.
	- b) Parte II: Plano de Atividades, com peso =0,2.
- 5.7 O documento deverá ser elaborado com citações de acordo com as regras da ABNT, impresso em papel tamanho A4 branco e fonte Arial, conforme modelo disponibilizado no site do PADR. O Pré-projeto será limitado a 10 (dez) páginas, divididas conforme a seguir:
	- a) Parte I (Escopo da Pesquisa): até 08 (oito) páginas, incluindo as referências e anexos e excluindo a capa.
	- b) Parte II (Plano de Atividades): até 02 (duas) páginas.

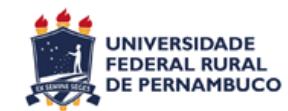

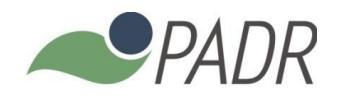

[2]

- 5.8 O Pré-projeto deve conter a seguinte estrutura: Resumo, Introdução, Descrição do Problema de Pesquisa, Revisão da Literatura, Proposição da Solução, Referências Bibliográficas e Plano de Atividades.
- 5.9 A Parte I (Escopo da Pesquisa) será avaliada, pela comissão, com base na tabela a seguir:

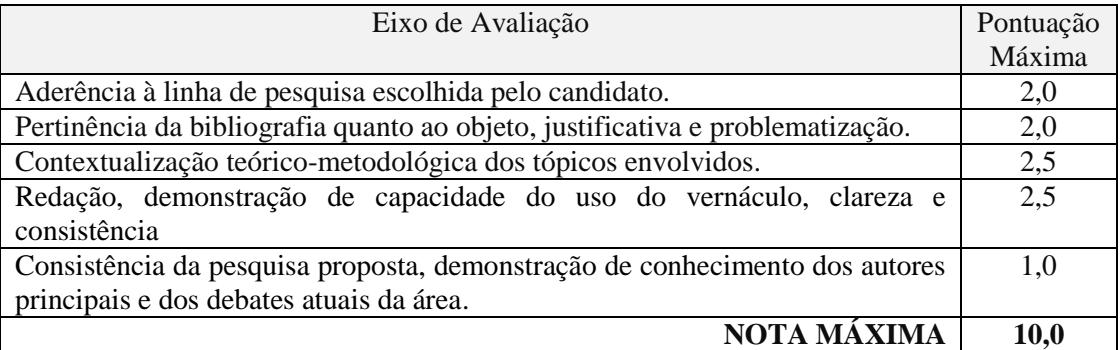

- 5.10 A Parte II (Plano de Atividades) versará sobre o planejamento, por parte do candidato, das atividades a serem executadas ao longo do curso na área do programa, incluindo a elaboração de artigos, atividades de extensão, atividades de estágio docência, permanência nos laboratórios, participação em congressos e tempo previsto para conclusão do curso, dentre outros.
- 5.11 A Parte II (Plano de Atividades) será avaliada, pela comissão, com base na tabela a seguir:

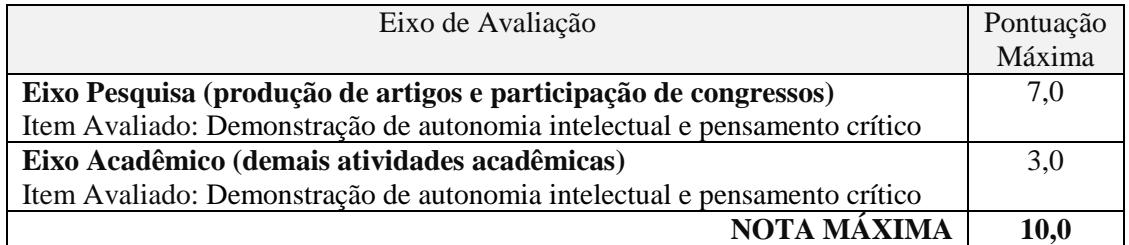

#### **6 CLASSIFICAÇÃO FINAL E RESULTADOS**

- 6.1 São fixadas em 28 (vinte e oito) vagas para o Curso de Mestrado, as quais serão preenchidas por candidatos classificados, incluindo as reservas de vagas.
- 6.2 O candidato que participar de todas as etapas terá seu escore calculado para composição da lista ordenada final por linha de pesquisa. A nota final do candidato será calculada, conforme equação a seguir.

Nota

\n
$$
Find = \frac{\sum_{i=1}^{n} x_i p_i}{\sum_{i=1}^{n} p_i}
$$

**Onde**:

1 *x* : *Nota Final obtida na 1ª Etapa (Suficiência em Língua Estrangeira)*

2 *x : Nota Final obtida na 2ª Etapa (Prova de Títulos)*

3 *x : Nota Final obtida na 3ª Etapa (Pré-projeto de Pesquisa e Plano de Trabalho)*

*p*<sup>1</sup> *0,1 (peso da 1ª Etapa)*

*p*<sup>2</sup> *0,3 (peso da 2ª Etapa)*

*p*<sup>3</sup> *0,6 (peso da 3ª Etapa)*

- 6.3 Serão geradas duas listas ordenadas por nota final, sendo uma para a Linha de Pesquisa 1 (Gestão, Mercados e Agronegócios) e outra para a Linha de Pesquisa 2 (Desenvolvimento Rural Sustentável), em ordem decrescente da nota final.
- 6.4 A formação das listas ordenadas finais por Linha de Pesquisa somente será feita após o término da **3ª Etapa.**

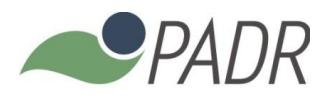

- 6.5 Serão considerados aprovados os candidatos que obtiverem sua classificação dentro do número de vagas definido neste edital por linha de pesquisa e que apresentarem média final igual ou superior a 7,0 (sete), sem prejuízo das demais exigências do presente edital.
- 6.6 Mediante a insuficiência de candidatos aprovados em uma determinada linha é facultado ao CCD convocar os aprovados da outra linha de pesquisa, observando a ordem estrita de classificação.
- 6.7 Os empates sobre as listas ordenadas de classificação serão resolvidos observando-se, sucessivamente:
	- a) Maior nota na 3ª Etapa.
	- b) Maior nota na 2ª Etapa.
	- c) Maior nota na 1ª Etapa.
	- d) Candidato de maior idade.
- 6.8 A divulgação dos resultados será objeto de publicação do Boletim Oficial da Universidade e no Quadro de Avisos da Secretária do Programa, e disponibilizado no site **[www.padr.ufrpe.br.](file:///C:/Users/Mario/AppData/Local/Microsoft/Windows/Temporary%20Internet%20Files/Content.Outlook/9NIIQ6OX/www.padr.ufrpe.br)**
- 6.9 É vedada a divulgação de resultados, tanto parciais quanto finais por telefone, e-mail ou postal.

#### **7 RECURSOS**

- 7.1 Dos resultados de cada uma das etapas do concurso caberá recurso, devidamente fundamentado, ao Colegiado de Coordenação Didática do Programa (CCD).
- 7.2 Os prazos de recursos serão os seguintes: 03 (três) dias para homologação das inscrições e 03 (três) dias para todas as demais etapas. Serão considerados inválidos os recursos interpelados após os prazos mencionados.
- 7.3 Em situações onde a decisão do CCD sobre o recurso demorar mais que 02 (dois) dias úteis para ser publicada, período computado a partir do fim do prazo recursal, fica assegurado ao candidato eliminado, e que recorrer no prazo estabelecido, continuar participando da seleção até o julgamento e publicação do recurso pelo CCD.
- 7.4 Os resultados dos recursos serão divulgados no quadro de avisos e no site do PADR (www.padr.ufrpe.br).
- 7.5 Os recursos deverão ser enviados através do Protocolo Geral da UFRPE em documento dirigido ao Colegiado de Coordenação Didática (CCD) do PADR, fundamentando as razões e motivos de reconsideração. Não serão aceitos recursos enviados por qualquer outro meio.

## **8 DA MATRÍCULA**

- 8.1 No período previsto no calendário acadêmico dos Programas de Pós-Graduação Stricto Sensu da UFRPE, poderão se matricular no Programa, os candidatos aprovados, obedecendo rigorosamente à ordem de classificação, nas vagas disponibilizadas pelo PADR divulgada na em sua página (www.padr.ufrpe.br), antes de se iniciar o período fixado para a realização das inscrições, sendo possível alocar estas vagas separadamente para as linhas de investigação do Programa.
- 8.2 No ato da matrícula, o candidato deverá apresentar toda documentação comprobatória para ingresso em programas de nível *stricto sensu*.
- 8.3 Em caso de desistências, eliminações ou falta de comprovação documental, o programa poderá convocar os demais candidatos constantes na lista final de classificados, obedecendo a ordem estrita de classificação e o número de vagas disponíveis.

### **9 DISPOSIÇÕES GERAIS**

- 9.1 Local de informações: Pró-Reitoria de Pesquisa e Pós-Graduação da UFRPE, Rua Dom Manoel de Medeiros, s/n, Dois Irmãos, Recife, Pernambuco, telefone (81) 3320-6052 (**[www.prppg.ufrpe.br](http://www.prppg.ufrpe.br/)**), bem como na secretaria e/ou página do PADR (**www.padr.ufrpe.br**).
- 9.2 Os candidatos somente poderão participar das etapas presenciais seleção mediante a apresentação de documento oficial contendo fotografia, sendo desclassificados do concurso os que faltarem a qualquer das Etapas presenciais ou não obedecerem aos horários estabelecidos.

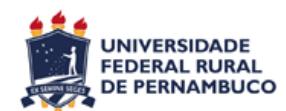

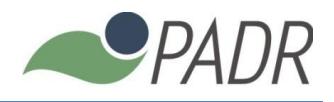

- 9.3 A realização da inscrição implica em irrestrita submissão do candidato ao presente edital, tendo o candidato completa responsabilidade sobre as documentações e informações apresentadas, podendo gerar nulidade de sua inscrição e dos atos decorrentes dela.
- 9.4 O candidato não poderá arguir desconhecimento das regras do presente edital, nem requerer tratamento excepcional, reserva de vagas ou cômputo diferenciado de pontuações e pesos das etapas, salvo dos casos permitidos no Edital, nas Normas da UFRPE ou em Lei.
- 9.5 O aluno poderá ou não receber bolsa, que serão distribuídas pelo programa tendo como orientação a ordem de classificação por linha de pesquisa, com duração de um ano, podendo ser prorrogável nos casos descritos nas Normas do PADR.
- 9.6 Os alunos matriculados deverão dedicar 40 horas semanais diurnas e presenciais, a serem divididas em aulas, atividades de pesquisa e laboratórios, independentemente do recebimento de bolsa. A matrícula do candidato aprovado implica aceitação a esta condição.
- 9.7 O número de vagas do presente edital deriva da disponibilidade de orientação, indicada pelos docentes do PADR. O CCD efetuará a alocação do orientador que acompanhará o estudante durante o curso, devendo o aluno se adaptar as linhas e temas de pesquisa adotados por seu orientador, acatando suas instruções na realização das atividades de ensino, pesquisa e extensão.
- 9.8 O aluno não pode arguir indisponibilidade de tempo para participação de atividades no PADR (dentro das 40 horas semanais).
- 9.9 No ato da inscrição, todos os candidatos deverão fornecer declaração do **ANEXO III** concordando com a participação do aluno em atividades diurnas (40 horas semanais). As inscrições de candidatos sem a respectiva declaração não serão homologadas.
- 9.10 É facultado ao candidato requerer formalmente a devolução da documentação apresentada na inscrição em no máximo 30 (trinta) dias corridos, contados após a divulgação do resultado final da seleção. Após este prazo o candidato não mais poderá requerer tal documentação que será propriamente descartada.
- 9.11 A Comissão de Seleção e Admissão do PADR decidirá os casos omissos.

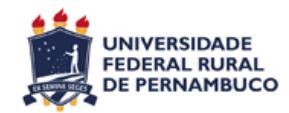

Universidade Federal Rural de Pernambuco Pró-reitora de Pesquisa e Pós-graduação Programa de Pós-graduação em Administração e Desenvolvimento Rural

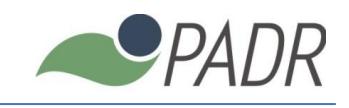

*DADOS PESSOAIS*

# ANEXO I – FICHA DE INSCRIÇÃO

#### Linha Nome Endereço Residencial Bairro **de Compositor de la compositor de Cidade** de la compositor de la compositor de la compositor de Estado Celular  $(\_)$  Fixo  $(\_)$  Fixo  $(\_)$  E-mail Data de Nascimento \_\_\_/\_\_\_/\_\_\_\_\_ Estado Civil \_\_\_\_\_\_\_\_\_\_\_\_ Sexo CPF \_\_\_\_\_\_\_\_\_\_\_\_\_ RG \_\_\_\_\_\_\_\_\_\_\_\_ Órgão Emissor  $N$ aturalidade  $\qquad \qquad \overline{\qquad}$ Data Exp do RG Certificado de Reservista \_\_\_\_\_\_\_\_\_\_\_\_\_ Título de Eleitor \_\_\_\_\_\_\_\_\_\_\_\_ Zona Candidatos Estrangeiros I - GESTÃO, MERCADOS E AGRONEGÓCIOS | | | | | | - POLÍTICAS PÚBLICAS E DESENVOLVIMENTO

País de Origem et al. 2003 - Cassaporte de la Constantin de la Constantin de la Constantin de la Constantin de

## *FORMAÇÃO ACADÊMICA*

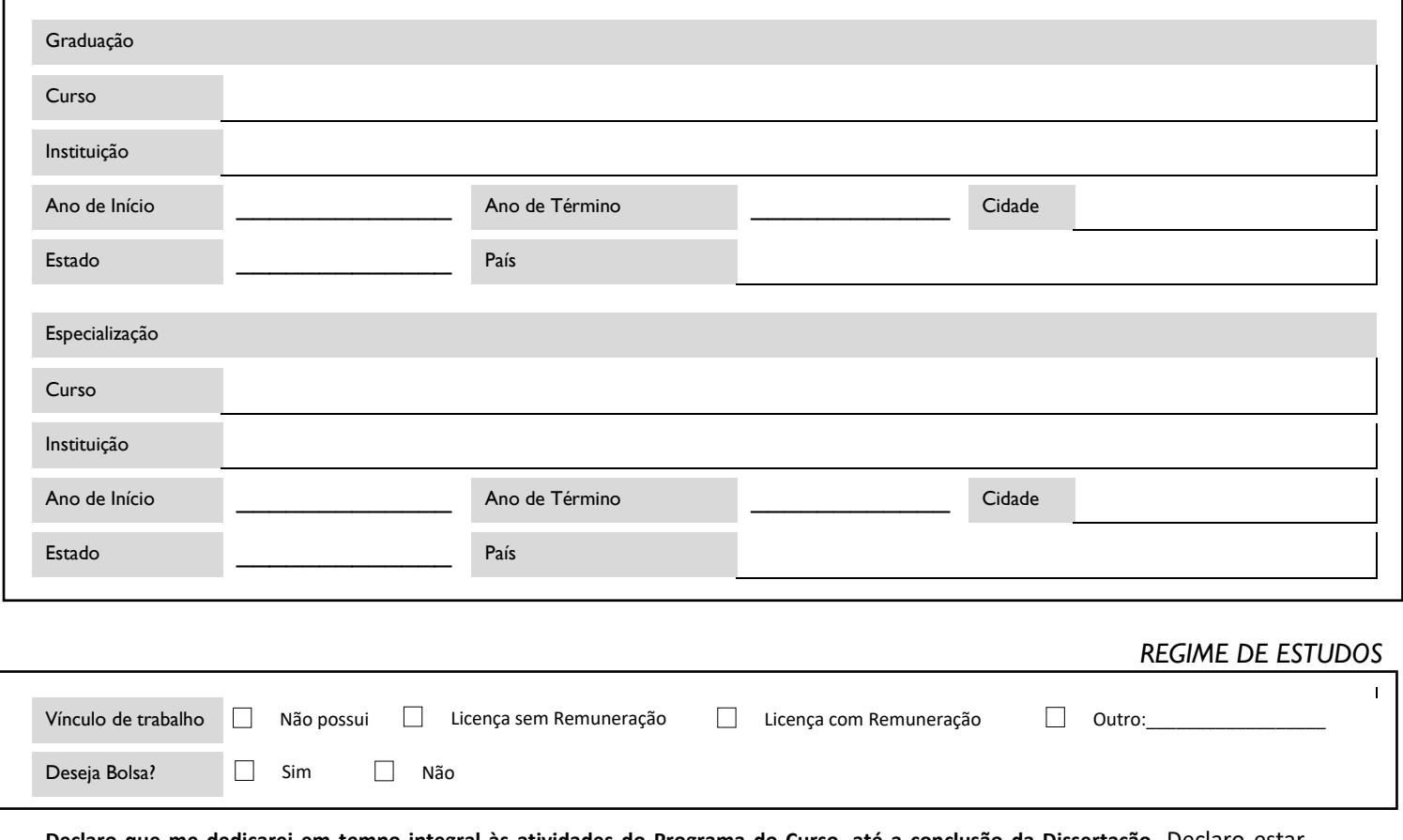

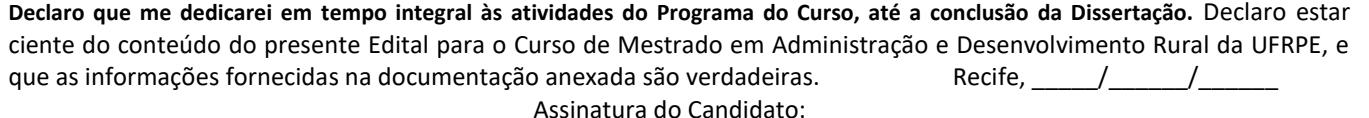

*Nota: anexar documentação comprobatória indicada no item 1.10 do presente edital.*

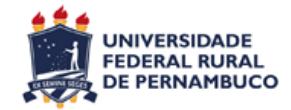

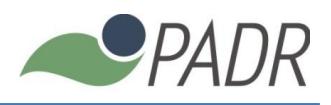

## ANEXO II – OPÇÃO PELA SUBSTITUIÇÃO DO EXAME DE SUFICIÊNCIA EM LÍNGUA ESTRANGEIRA PELO RESULTADO DO TOEFL

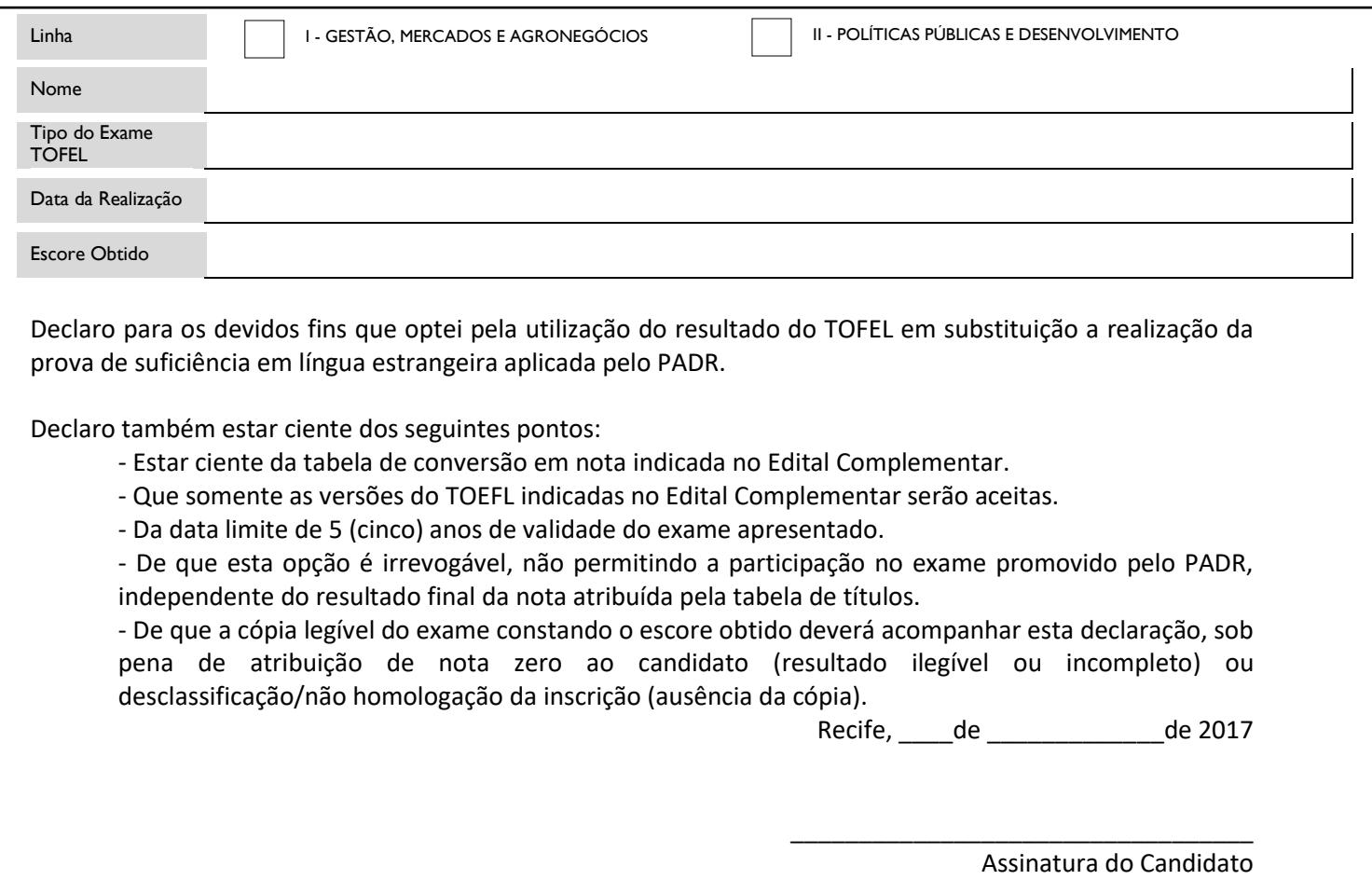

*Nota: somente precisará entregar esta declaração o candidato que optar pela apresentação do TOEFL em substituição ao exame suficiência em língua estrangeira aplicado pelo PADR.*

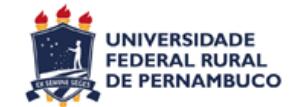

Universidade Federal Rural de Pernambuco Pró-reitora de Pesquisa e Pós-graduação Programa de Pós-graduação em Administração e Desenvolvimento Rural

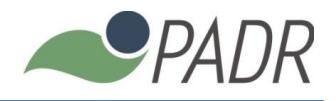

# ANEXO III – DECLARAÇÃO DE DEDICAÇÃO E DISPONIBILIDADE DE TEMPO

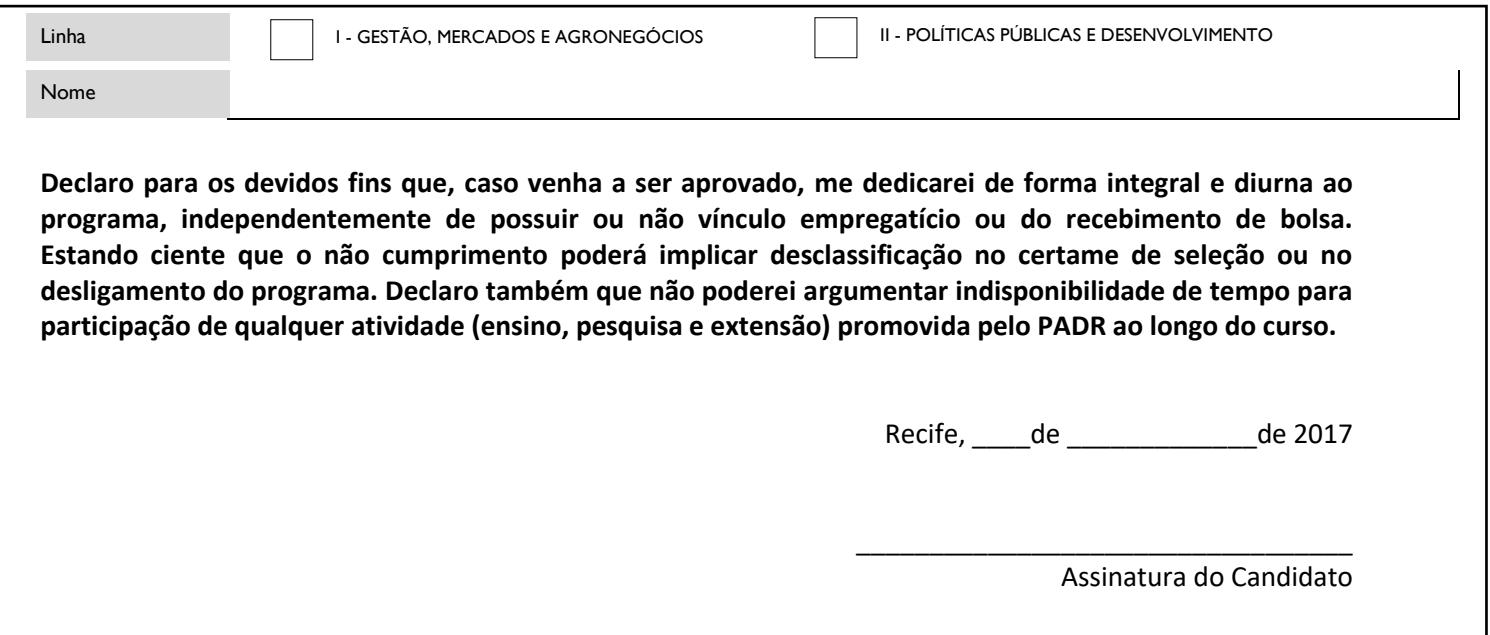

*Nota: declaração obrigatória a todos os candidatos. A não apresentação implicará não homologação da inscrição.*

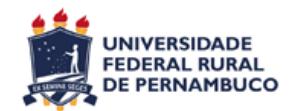

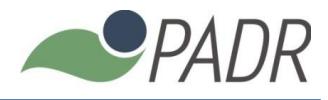

# ANEXO IV – CALENDÁRIO DA SELEÇÃO 2017.1 DO PADR Versão 03/2017.

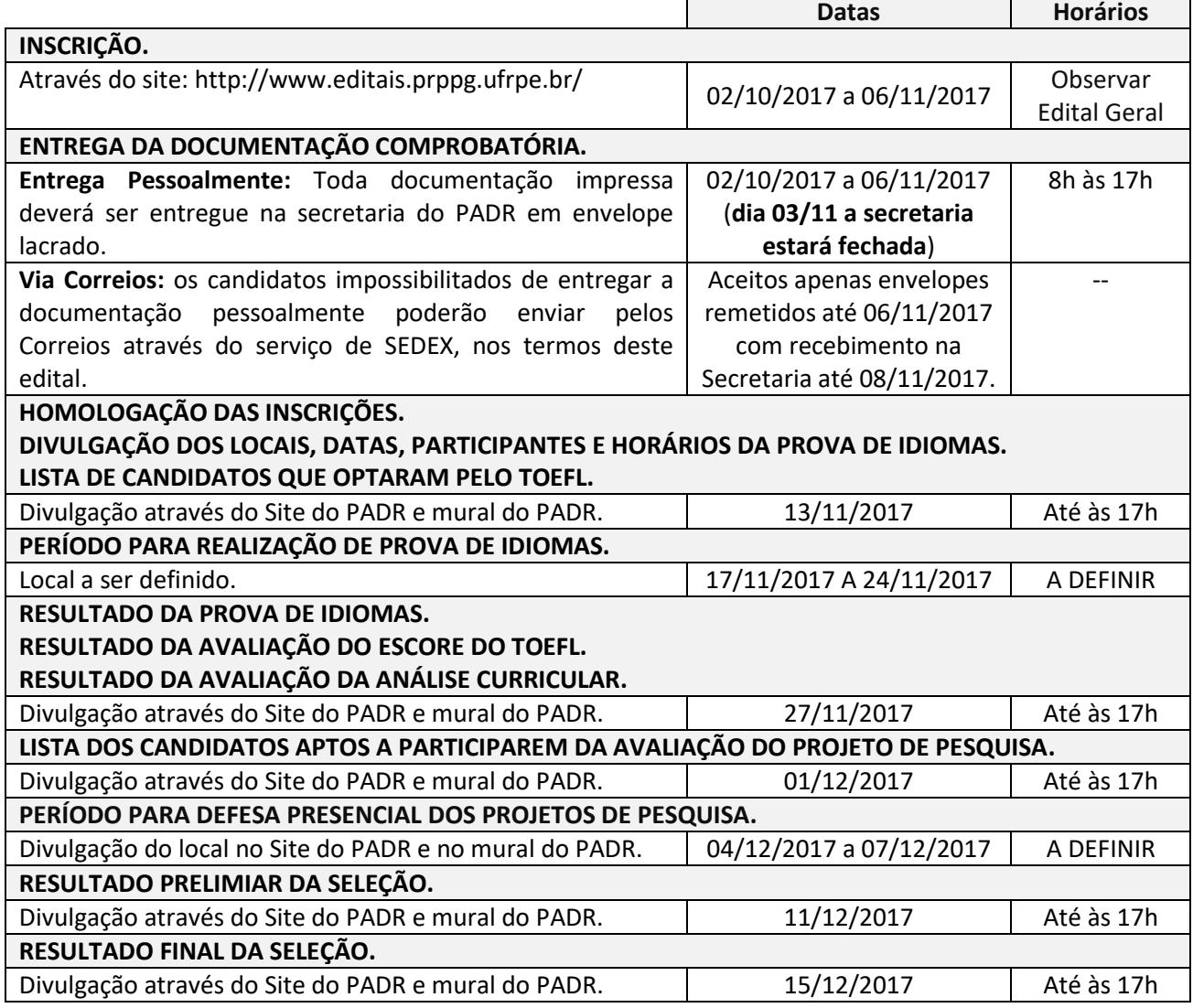

**Nota:** Calendário sujeito a alterações. Recomenda-se acompanhar as versões atualizadas do calendário através do portal ww[w.padr.ufrpe.br](http://www.padr.ufrpe.br/) ou no mural de avisos da secretaria do PADR